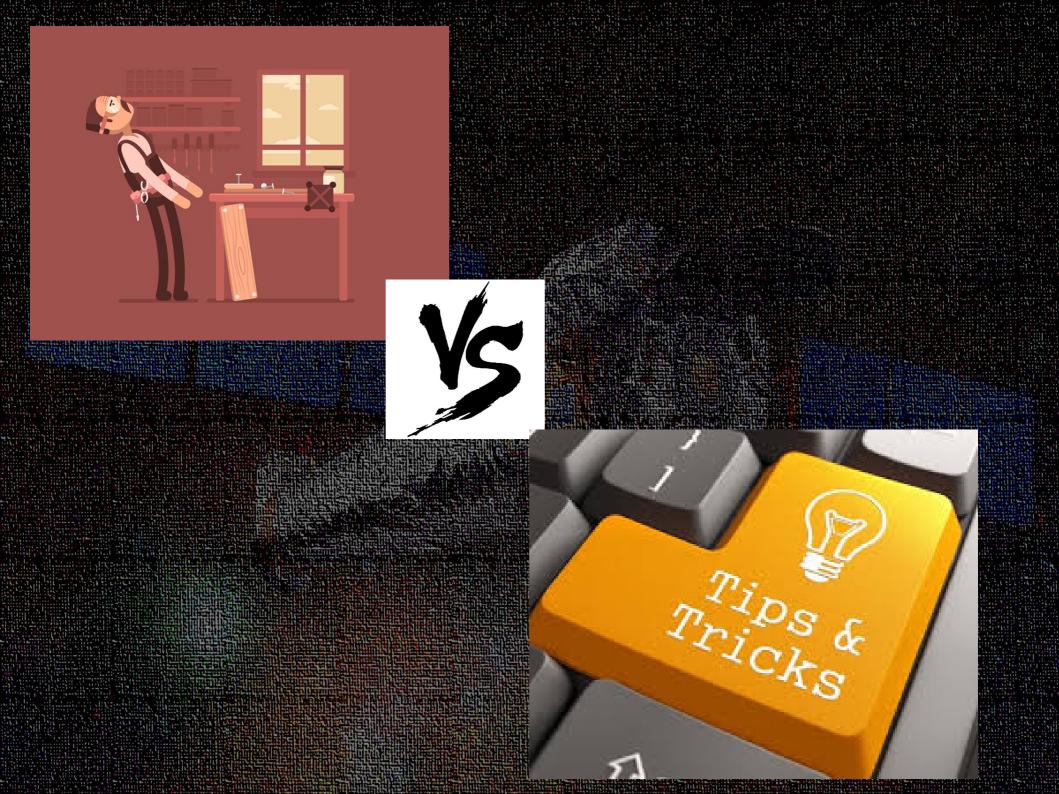

## Hey, I'm Diego! (even if I don't ware my badge)

## **Introduction to CIAO**

## (Chandra Interactive Analysis of Observations)

CIAO

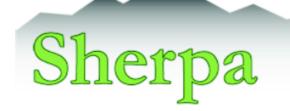

Slides by A. Fruscione; Presented by R. Smith

CIAO: Chandra's data analysis system Fruscione et al. 2006, SPIE Proc. 6270, 62701V, D.R. Silvia & R.E. Doxsey, eds.

ChTPS

# Maeie do we start?

# huo //exenalvardecu/eiao/

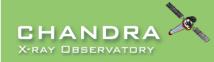

Last modified: 28 January 2019

CXC Home Proposer Archive Data Analysis

INSTRUMENTS & CALIBRATION FOR THE PUBLIC

Search http://cxc.harvard.edu/ciao/ Google Custom Search Contact the CXC HelpDesk

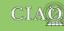

#### INTRODUCTION Home page

Help Page Bug List

Welcome **Tools & Applications** CIAO News DOWNLOAD Download ( Download Scripts & M System Re Platform S Release N Version Hi Other Anal DATA ANAL Analysis G Science T Why Topic Help Page Video Den DOCUMENT Gallery of E "Watch Out

#### CHANDRA INTERACTIVE ANALYSIS OF OBSERVATIONS

from "s'sciavo", "I am your servant" in Venetian dialect<sup>\*</sup>

CIAO is the software package developed by the Chandra X-Ray Center for analysing data from the Chandra X-ray Telescope. It can also be used with data from other Astronomical observatories, whether ground or space based

#### Sherpa | ChIPS | DS9 | ChaRT | MARX | CALDB || CSC 1.1 | CSC 2 | TGCat

059

Interactive image display an

| AD CIAO            |   |                                                                                                    |                                                                                      |                                                                   |                                                                                                    |  |
|--------------------|---|----------------------------------------------------------------------------------------------------|--------------------------------------------------------------------------------------|-------------------------------------------------------------------|----------------------------------------------------------------------------------------------------|--|
| d CIAO 4.11        |   | Download CIAO/CALDB                                                                                      | What has changed?                                                                    | Where should I begin?                                             | I need help!                                                                                                  |  |
| d CALDB            |   | Dominoud Ontoron2DD                                                                                      | mat has only gou.                                                                    | Where should r begin.                                             | rneed neip.                                                                                                   |  |
| Modules Package    | _ |                                                                                                    | Lies there have a new release of CIAO, the                                           | Listulinka for these needs who have never                         | For enverse her ing trachle using CIAO or                                                                     |  |
| Requirements       |   |                                                                                                    | Has there been a new release of CIAO, the contributed scripts, or the <u>CALDB</u> ? | Useful links for those people who have never<br>used CIAO before. | For anyone having trouble using CIAO or<br>analysing Chandra data.                                            |  |
| on Instructions    |   | Install CIAO 4.11                                                                                        | contributed scripts, of the <u>CALDD</u> :                                           | used CIAO before.                                                 |                                                                                                    |  |
| Support            |   | & CALDB 4.8.2                                                                                            | What's New                                                                           | Welcome to CIAO                                                   | CIAO Software Help Pages                                                                                      |  |
| Notes              |   |                                                                                                    |                                                                                      | Introduction to the Tools & Applications                          | Encountry Astronomy (EAO)                                                                                     |  |
| History            |   |                                                                                                    | <u>"Watch Out" List</u>                                                              | Quick Start Guide                                                 | Frequently Asked Questions (FAQ)                                                                              |  |
| alysis Software    |   | Read the <u>CIAO 4.11 release notes</u> for detailed<br>information on this release, including How CALDB | Version History                                                                      | Quick Start Builde                                                | Known CIAO Bugs and Tool Caveats                                                                              |  |
| ALYSIS )           |   | 4.8.2 Affects Your Analysis.                                                                             |                                                                                      | Download CIAO 4.11                                                |                                                                                                    |  |
| Guides             |   | <u>-1.0.27 (neoto rour / interjoio</u> .                                                                 | CIAO Release Notes                                                                   | Installing CIAO 4.11 thread                                       | If the above links do not help you, then please                                                               |  |
| Threads            | _ | Does CIAO run on my operating system?                                                                    | CALDB Release Notes                                                                  | Introductory Science Threads                                      | contact the <u>CXC Helpdesk</u> . To help us help you,<br>please include, where appropriate: the CIAO         |  |
| ics                | _ | What are the requirements for running CIAO?                                                              | OREDE Release Notes                                                                  | All CIAO Threads                                                  | version (ciaover -v), operating system, screen                                                                |  |
| jes (AHELP)        | _ | what are the requirements for furning CIAO?                                                              | Subscribe to the CIAO News RSS feed                                                  | <u>Millow of Milloudo</u>                                         | output (in a text format where possible), and                                                                 |  |
| emos and Tutorials | _ | How do I install Python packages into CIAO? NEW                                                          |                                                                                      | Analysis Guides                                                   | information on what you were trying to do.                                                                    |  |
|                    | _ | (13 Dec 2018)                                                                                            |                                                                                      |                                                                   | Discos Matellance (bla condicate control to the                                                               |  |
| ITATION )          |   |                                                                                                    | Subscribe to Chandra/CIAO                                                            | Sherpa: Modeling and Fitting                                      | Please, <b>if at all possible</b> , send in the actual text input and output rather than a screen shot of the |  |
| f Examples         | _ | Note: CIAO 4.11 uses Python 3.5. Python 2.7 in                                                           | announcements                                                                        | ChIPS: Plotting and Imaging                                       | terminal window.                                                                                              |  |
| Dut" List          | _ | the scientific-software ecosystem is <u>coming to an</u><br>end and is no longer supported by CIAO.      |                                                                                      | Converting to Matplotlib NEW (13                                  |                                                                                                    |  |
| jes (AHELP)        | _ | end and is no longer supported by CIAO.                                                                  |                                                                                      | Dec 2018)                                                         |                                                                                                    |  |
|                    |   |                                                                                                    |                                                                                      |                                                                   |                                                                                                    |  |

CIAO: Chandra Interactive Analysis of Observations from "s'sciavo", "I am your servant" in Venetian dialect\*

## **Dialect and Language**

We received the following email from a concerned CIAO user.

#### **CIAO Webpage: correction suggested**

From: [name deleted] Date: Tue Aug 07 2001 - 11:44:24 EDT

To whom it may concern:

I read in your CIAO Web page (http://cxc.harvard.edu/ciao/) that CIAO is:

from "s'sciavo", "I am your servant" in Venetian dialect

True, but I would like to point out that the Venetian is a language in its own right, not a dialect. The fact that the Republic of Venice has become in recent times part of Italy does not mean that its ancient language should also be downgraded to a dialect, which linguistically speaking is not.

Sorry for being so pedantic but we are very proud of our culture.

The rest of the site is top quality, well done.

Sincerely, [signature deleted]

## Can l install it?

CIAO 4.11 is available as precompiled binaries for the following platforms:

#### Linux

The Linux builds are done on a CentOS 6.9 machine and have been fully tested on CentOS 6 and Fedora 25+. The Linux build will not work on some older Linux operating systems, including CentOS 5 and earlier versions of Fedora. Linux users may need to install the ncurses5 compatibility package using their Linux distribution's package manager.

CIAO 4.11 does not run on standard installations of:

- Any 32 bit Linux
- Cent OS5
- RHEL version 5 or lower
- Slackware Linux (missing SELinux system library)

This is the default Linux distribution and will be installed automatically on all non-Ubuntu based distributions. The following is a short list of distributions where it will be installed: Fedora, RedHat, CentOS, ScientificLinux, openSUSE, and Mageia.

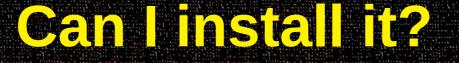

## Downloading CIAO 4.11 and CALDB 4.8.2

#### WHAT'S NEW | WATCH OUT

Release Notes | System requirements | Platform support

Steps to install CIAO (if the following does not work then try the <u>Manually Installing CIAO 4.11</u> thread):

0

Please be aware of the following issues before installing CIAO 4.11 (see the watchout page for more information):

- CIAO 4.11 only supports Python 3.5
- macOS users must install recent versions of XQuartz and XCode.
- macOS Sierra, High Sierra, and Mojave: the chips-smoke003 fails and there are usability issues with ChIPS.
- CIAO 4.11 does not support 32-bit Linux or macOS Yosemite (10.10) and earlier.
- Fontconfig error: Cannot load default config file can be ignored as long as the test reports PASS.

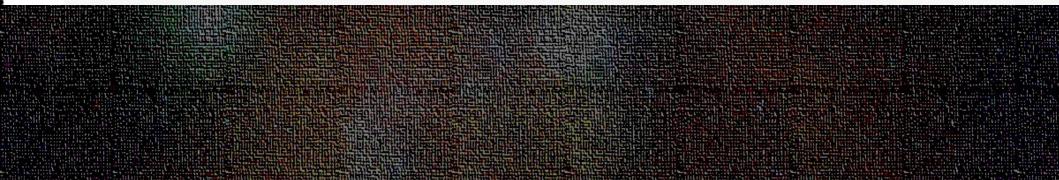

## And CIAO is...

- 1) A powerful data analysis system originally written for the needs of users of the Chandra X-ray Observatory.
- 2) Built to handle N-dimensional data without concern about which particular axes are being analyzed: Chandra has 4dimensional data (2 spatial, time, energy) in which each dimension has many independent elements.
- 3) Mission independent (a part from a few instrument specific tools).
- 4) All the different tools talk to each other!

## **CIAO** overview

- Data manipulation: copy, filter, extraction, stats, etc.
- Data preparation (or Chandra-specific instrument tools): update calibration, correct for instrumental effects, find & extract grating data, create aspect histograms
- Response tools: exposure map, PSF, RMF and ARF
- Source Detection: celldetect, wavdetect, vtpdetect
- Timing & Background tools: lighcurve, power spectrum, barycenter correction Convolutions, Transforms, & Smoothing: csmooth, aconvolve, acrosscorr,
  - apowerspectrum
- Plotting: ChIPS (\*)
- Modeling/Fitting: Sherpa (\*)
- S-Lang: modules (parameter, region, group, pixlib (coord. transformation), caldb, stack, xpa, varmio); shell ("slsh") to execute S-Lang scripts on the command line GUIs: DS9, prism,peg
- (\*) powerful data manipulation and scripting capabilities are now possible in these applications through the Python and S-Lang interpreted language. ChIPS and Sherpa are importable modules for Python and S-Lang.

## The "Data Mode"

1) The CXC analysis and processing software is built on a common versatile interface library called the CXC Data Model (or just DM).

 The DM provides users with a powerful built-in data filtering and binning capability.

3) The name "Data Model" reflects the fact that the interface can be used on data files of different format (all described by a single abstract description - the same "model") in a transparent way.

## The "Data Model"

 An important characteristic of the DM is that ANY program that asks for a data file name as input accepts a "virtual file" string which causes the program to see a filtered version of the file in question.

 The <u>"virtual file</u>" syntax is also commonly used to create on disk a filtered version of the input file.

3) Another important characteristic of the DM is that all columns of event lists are treated "equally": for example binning is allowed not only in spatial coordinates but also in e.g. time, or energy coordinate, giving the ability of creating multidimensional images in space-energy, or space-time, etc.

## DATA MODEL SYNTAX (ahelp dmsyntax)

- All CIAO tools use the DM library and therefore accept as input "virtual files" described using the DM syntax.
- In the DM context a "virtual file" in represented by a filename followed by a series of optional qualifiers in square brackets []:

"filename[block][filter][columns/binning][options][rename]"

where:

- **block** is the "section" of the file to use
- filter- is the filter to be applied

columns/binning - specifies either the columns from a table to be included in an output table or the binning. When binning the data to generate an n- dimensional image, the range and binsize (min:max:bin) must be specified.
 options - a sequence describing special options for the DM library

**rename** - specifies a name for the new block

Note that:

- the order of the qualifiers generally matters, however...
- not all qualifiers need to be present always

## **Block????**?

[block]: the extension of the file to use, e.g. the name of the image or table. For FITS files, the block corresponds to an HDU and may be identified by name ("[EVENTS]") or number ("[2]"). If the block is not specified, the first "interesting" block is used (e.g. [EVENTS] for an event file). To view the blocks in a file, use "dmlist file.fits blocks".

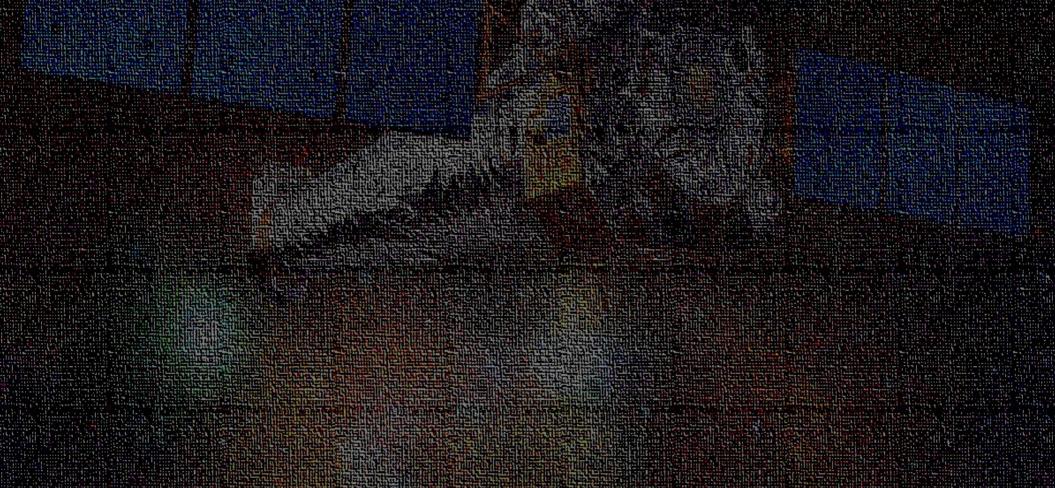

Simple examples of "virtual files":

 Select the first three columns of the EVENTS block by number: acisf01843N001\_evt2.fits[EVENTS][time=84245787:84247000] [cols #1,#2,#3]

or by name:

```
acisf01843N001_evt2.fits[EVENTS][grade=0,2,3][cols
time,ccd_id,node_id]
```

after filtering in time or grade

Bin an events file to create a PI spectrum for a specified region (input of dmextract): acisf01843N001\_evt2.fits[EVENTS] [sky=region(mysrc.reg)][bin pi=1:1024:1] or an image (input of dmcopy):

acisf01843N001\_evt2.fits[EVENTS][pha<100][bin x=320:480:4,y=320:480:4]

## **Examples**:

Tools are usually executed from the command-line prompt:

unix% dmcopy "acisf01843N003\_evt2.fits[EVENTS]" acis\_events.fits

• Make a histogram from a table column:

unix% dmextract "acisf01843N003\_evt2.fits[bin pha=1:2048:2]" histogram.pha

• Extract the PI spectrum of a source in sky coordinates:

unix% dmextract "acisf01843N003\_evt2.fits[sky=region(ds9.reg)][bin pi]" \
 spectrum.fits

#### where

unix% more ds9.reg
# Region file format: CIAO version 1.0
ellipse(1628,4116,92,172,0)

### Synopsis

Access the CIAO help documentation.

### Syntax

```
ahelp [-n width] [-s|-m|-1] subject
ahelp [-n width] [-s|-m|-1] context subject
ahelp [-n width] -b blockname [-t attribute] subject
ahelp [-n width] -b blockname [-t attribute] context subject
ahelp [-n width] -c context
ahelp [-n width] -c
ahelp -r [path]
ahelp [-x default_context] [-n width ] [-s|-m|-1] -f xmlfile
ahelp -k keyword
```

### Description

The ahelp command accesses the CIAO command-line documentation The CIAO site contains <u>HTML versions of the help files</u>.

### Finding help for a given subject

The help files are arranged by subject into contexts (both subject and o either:

unix% ahelp <subject>

or

unix% ahelp <context> <subject>

# **Command** Line help: anelp

# Take advantage of our experience, everything else is in ....

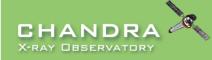

Last modified: 28 January 2019

INTRODUCTION Home page Welcome

CIAO News

DOWN Down Down Script Syste Platfo Versi Othe DATA A Anal Scier Why Help Vide Docu Galle "Wato Help Bug L

**Tools & Applications** 

CXC HOME PROPOSER ARCHIVE DATA ANALYSIS INSTRUMENTS & CALIBRATION FOR THE PUBLIC

> Search http://cxc.harvard.edu/ciao/ Google Custom Search Contact the CXC HelpDesk

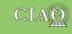

#### CHANDRA INTERACTIVE ANALYSIS OF OBSERVATIONS

from "s'sciavo", "I am your servant" in Venetian dialect<sup>\*</sup>

CIAO is the software package developed by the Chandra X-Ray Center for analysing data from the Chandra X-ray Telescope. It can also be used with data from other Astronomical observatories, whether ground or space based.

#### Sherpa | ChIPS | DS9 | ChaRT | MARX | CALDB || CSC 1.1 | CSC 2 | TGCat

| NLOAD CIAO             |                                                                                                    |                                            |                                              |                                                                                                    |
|------------------------|----------------------------------------------------------------------------------------------------|--------------------------------------------|----------------------------------------------|----------------------------------------------------------------------------------------------------|
| wnload CIAO 4.11       | Download CIAO/CALDB                                                                                      | What has changed?                          | Where should I begin?                        | I need help!                                                                                       |
| wnload CALDB           | Dominoud on toron 200                                                                                    | triat has shariyed i                       | initia chedia i sogini                       | r nood noipi                                                                                       |
| ipts & Modules Package |                                                                                                    | Has there been a new release of CIAO, the  | Useful links for those people who have never | For anyone having trouble using CIAO or                                                            |
| stem Requirements      |                                                                                                    | contributed scripts, or the CALDB?         | used CIAO before.                            | analysing Chandra data.                                                                            |
| tallation Instructions | Install CIAO 4.11                                                                                        | contributed scripts, of the <u>CAEDD</u> : | used CIAO belore.                            |                                                                                                    |
| tform Support          | & CALDB 4.8.2                                                                                            | What's New                                 | Welcome to CIAO                              | CIAO Software Help Pages                                                                           |
| ease Notes             |                                                                                                    | INA/                                       | Introduction to the Tools & Applications     | Francisco the Artical Quanting (FAQ)                                                               |
| sion History           | Developer OIAO 4.11 selected motion for detailed                                                         | <u>"Watch Out" List</u>                    | Quick Start Guide                            | Frequently Asked Questions (FAQ)                                                                   |
| er Analysis Software   | Read the <u>CIAO 4.11 release notes</u> for detailed<br>information on this release, including How CALDB | Version History                            | <u>Quick Start Oulde</u>                     | Known CIAO Bugs and Tool Caveats                                                                   |
|                        | 4.8.2 Affects Your Analysis.                                                                             |                                            | Download CIAO 4.11                           |                                                                                                    |
| alysis Guides          |                                                                                                    | CIAO Release Notes                         | Installing CIAO 4.11 thread                  | If the above links do not help you, then please                                                    |
| ence Threads           | Does CIAO run on my operating system?                                                                    | CALDB Release Notes                        | Introductory Science Threads                 | contact the <u>CXC Helpdesk</u> . To help us help you, please include, where appropriate: the CIAO |
| y Topics               | What are the requirements for running CIAO?                                                              |                                            | All CIAO Threads                             | Version (ciaover -v), operating system, screen                                                     |
| p Pages (AHELP)        | what are the requirements for furning on to:                                                             | Subscribe to the CIAO News RSS feed        |                                              | output (in a text format where possible), and                                                      |
| eo Demos and Tutorials | How do I install Python packages into CIAO? NEW                                                          |                                            | Analysis Guides                              | information on what you were trying to do.                                                         |
|                        | (13 Dec 2018)                                                                                            |                                            |                                              | Please, if at all possible, send in the actual text                                                |
| llery of Examples      | Note: CIAO 4.11 years Duthen 2.5. Duthen 2.7 in                                                          | Subscribe to Chandra/CIAO                  | Sherpa: Modeling and Fitting                 | input and output rather than a screen shot of the                                                  |
| atch Out" List         | <b>Note:</b> CIAO 4.11 uses Python 3.5. Python 2.7 in the scientific-software ecosystem is coming to an  | announcements                              | ChIPS: Plotting and Imaging                  | terminal window.                                                                                   |
|                        | end and is no longer supported by CIAO.                                                                  |                                            | Converting to Matplotlib NEW (13             |                                                                                                    |
| p Pages (AHELP)        | <u>one</u> and is no longer supported by on to.                                                          |                                            | Dec 2018)                                    |                                                                                                    |
| g List                 |                                                                                                    |                                            | DC0. Internetive income display and          |                                                                                                    |

# Take advantage of our experience, everything else is in ....

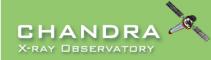

Last modified: 28 January 2019

INTRODUCTION Home page Welcome

CIAO News

**Tools & Applications** 

CXC HOME PROPOSER ARCHIVE DATA ANALYSIS INSTRUMENTS & CALIBRATION FOR THE PUBLIC

> Search http://cxc.harvard.edu/ciao/ Google Custom Search Contact the CXC HelpDesk

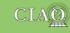

#### CHANDRA INTERACTIVE ANALYSIS OF OBSERVATIONS

from "s'sciavo", "I am your servant" in Venetian dialect<sup>\*</sup>

CIAO is the software package developed by the <u>Chandra X-Ray Center</u> for analysing data from the <u>Chandra X-ray Telescope</u>. It can also be used with data from other Astronomical observatories, whether ground or space based.

| Updated: 13 December 2018 |                                                   | <u></u>                                    | K   <u>CALDB</u>    <u>CSC 1.1</u>   <u>CSC 2</u>   <u>TGCat</u> |                                                                                                |
|---------------------------|---------------------------------------------------|--------------------------------------------|------------------------------------------------------------------|------------------------------------------------------------------------------------------------|
| DOWNLOAD CIAO             |                                                   |                                            |                                                                  |                                                                                                |
| Download CIAO 4.11        | Download CIAO/CALDB                               | What has changed?                          | Where should I begin?                                            | I need help!                                                                                   |
| Download CALDB            |                                                   | ·····                                      |                                                                  |                                                                                                |
| Scripts & Modules Package |                                                   | Has there been a new release of CIAO, the  | Useful links for those people who have never                     | For anyone having trouble using CIAO or                                                        |
| System Requirements       | Install CIAO 4.11                                 | contributed scripts, or the <u>CALDB</u> ? | used CIAO before.                                                | analysing Chandra data.                                                                        |
| Installation Instructions |                                                   |                                            |                                                                  |                                                                                                |
| Platform Support          | & CALDB 4.8.2                                     | <u>What's New</u>                          | Welcome to CIAO                                                  | CIAO Software Help Pages                                                                       |
| Release Notes             |                                                   | "Watch Out" List                           | Introduction to the Tools & Applications                         | Frequently Asked Questions (FAQ)                                                               |
| Version History           | Read the CIAO 4.11 release notes for detailed     | Watch Out List                             | Quick Start Guide                                                | Flequentily Asked Questions (FAQ)                                                              |
| Other Analysis Software   | information on this release, including How CALDB  | Version History                            | <u>A mon orant o ando</u>                                        | Known CIAO Bugs and Tool Caveats                                                               |
| Data Analysis             | 4.8.2 Affects Your Analysis.                      |                                            | Download CIAO 4.11                                               |                                                                                                |
| Analysis Guides           |                                                   | CIAO Release Notes                         | Installing CIAO 4.11 thread                                      | If the above links do not help you, then please contact the CXC Helpdesk. To help us help you, |
| Science Threads           | Does CIAO run on my operating system?             | CALDB Release Notes                        | Introductory Science Threads                                     | please include, where appropriate: the CIAO                                                    |
| Why Topics                | What are the requirements for running CIAO?       |                                            | All CIAO Threads                                                 | version (ciaover -v), operating system, screen                                                 |
| Help Pages (AHELP)        | <u></u>                                           | Subscribe to the CIAO News RSS feed        |                                                                  | output (in a text format where possible), and                                                  |
| Video Demos and Tutorials | How do I install Python packages into CIAO? NEW   |                                            | Analysis Guides                                                  | information on what you were trying to do.                                                     |
|                           | (13 Dec 2018)                                     |                                            |                                                                  | Please, if at all possible, send in the actual text                                            |
| Gallery of Examples       | Note: CIAO 4.11 uses Python 3.5. Python 2.7 in    | Subscribe to Chandra/CIAO announcements    | Sherpa: Modeling and Fitting                                     | input and output rather than a screen shot of the                                              |
| "Watch Out" List          | the scientific-software ecosystem is coming to an | announcements                              | ChIPS: <u>Plotting and Imaging</u>                               | terminal window.                                                                               |
| Help Pages (AHELP)        | end and is no longer supported by CIAO.           |                                            | Converting to Matplotlib NEW (13                                 |                                                                                                |
| Bug List                  |                                                   |                                            | Dec 2018)                                                        |                                                                                                |
|                           |                                                   |                                            | DS9: Interactive image display and                               |                                                                                                |

### Download CIAO/CALDB

### Install CIAO 4.11 & CALDB 4.8.2

Read the <u>CIAO 4.11 release notes</u> for detailed information on this release, including <u>How CALDB 4.8.2 Affects Your</u> <u>Analysis</u>.

Does CIAO run on my operating system?

What are the requirements for running CIAO?

How do I install Python packages into CIAO? NEW (13 Dec 2018)

Note: CIAO 4.11 uses Python 3.5. Python 2.7 in the scientific-software ecosystem is coming to an end and is no longer supported by CIAO.

### What has changed?

Has there been a new release of CIAO, the contributed scripts, or the <u>CALDB</u>?

What's New

"Watch Out" List

Version History

**CIAO Release Notes** 

CALDB Release Notes

Subscribe to the CIAO News RSS feed

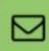

Subscribe to Chandra/CIAO announcements

# Take advantage of our experience, everything else is in ....

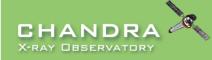

Last modified: 28 January 2019

Home page Welcome

CIAO News

**Tools & Applications** 

CXC HOME PROPOSER ARCHIVE DATA ANALYSIS INSTRUMENTS & CALIBRATION FOR THE PUBLIC

> Search http://cxc.harvard.edu/ciao/ Google Custom Search Contact the CXC HelpDesk

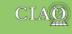

#### CHANDRA INTERACTIVE ANALYSIS OF OBSERVATIONS

from "s'sciavo", "I am your servant" in Venetian dialect<sup>\*</sup>

CIAO is the software package developed by the Chandra X-Ray Center for analysing data from the Chandra X-ray Telescope. It can also be used with data from other Astronomical observatories, whether ground or space based.

Sherpa | ChIPS | DS9 | ChaRT | MAR

| OWNLOAD CIAO                                       | •                                                  |                                            |                                              |                                                                                                |  |
|----------------------------------------------------|----------------------------------------------------|--------------------------------------------|----------------------------------------------|------------------------------------------------------------------------------------------------|--|
| Download CIAO 4.11                                 | Download CIAO/CALDB                                | What has changed?                          | Where should I begin?                        | I need help!                                                                                   |  |
| Download CALDB                                     | - Dominoud Ontoronicob                             | mat hao onangou.                           | more should i begin.                         | r noou noip.                                                                                   |  |
| Scripts & Modules Package                          |                                                    | Has there been a new release of CIAO, the  | Useful links for those people who have never | For anyone having trouble using CIAO or                                                        |  |
| System Requirements                                | Install CIAO 4.11                                  | contributed scripts, or the <u>CALDB</u> ? | used CIAO before.                            | analysing Chandra data.                                                                        |  |
| Installation Instructions                          |                                                    |                                            |                                              |                                                                                                |  |
| Platform Support                                   | & CALDB 4.8.2                                      | What's New                                 | Welcome to CIAO                              | CIAO Software Help Pages                                                                       |  |
| Release Notes                                      |                                                    | "Watch Out" List                           | Introduction to the Tools & Applications     | Frequently Asked Questions (FAQ)                                                               |  |
| Version History                                    | Read the CIAO 4.11 release notes for detailed      | <u>Watch Out List</u>                      | Quick Start Guide                            | <u>Flequency Asked Quescions (FAQ)</u>                                                         |  |
| Other Analysis Software                            | - information on this release, including How CALDB | Version History                            | <u>Quick otart ound</u>                      | Known CIAO Bugs and Tool Caveats                                                               |  |
| DATA ANALYSIS                                      | 4.8.2 Affects Your Analysis.                       | OLAO Delessa Neter                         | Download CIAO 4.11                           | If the phone links do not believe to the phone                                                 |  |
| Analysis Guides                                    |                                                    | CIAO Release Notes                         | Installing CIAO 4.11 thread                  | If the above links do not help you, then please contact the CXC Helpdesk. To help us help you, |  |
| Science Threads                                    | Does CIAO run on my operating system?              | CALDB Release Notes                        | Introductory Science Threads                 | please include, where appropriate: the CIAO                                                    |  |
| Why Topics                                         | What are the requirements for running CIAO?        |                                            | All CIAO Threads                             | version (ciaover -v), operating system, screen                                                 |  |
| Help Pages (AHELP)                                 |                                                    | Subscribe to the CIAO News RSS feed        | Analysis Ouidea                              | output (in a text format where possible), and                                                  |  |
| Video Demos and Tutorials                          | How do I install Python packages into CIAO? NEW    |                                            | Analysis Guides                              | information on what you were trying to do.                                                     |  |
|                                                    | (13 Dec 2018)                                      | Outpartite to Observe (OLAO                | Champer Medaling and Eithing                 | Please, if at all possible, send in the actual text                                            |  |
| Gallery of Examples                                | Note: CIAO 4.11 uses Python 3.5. Python 2.7 in     | Subscribe to Chandra/CIAO announcements    | Sherpa: Modeling and Fitting                 | input and output rather than a screen shot of the                                              |  |
| "Watch Out" List                                   | the scientific-software ecosystem is coming to an  |                                            | ChIPS: Plotting and Imaging                  | terminal window.                                                                               |  |
| Help Pages (AHELP)                                 | end and is no longer supported by CIAO.            |                                            | Converting to Matplotlib NEW (13             |                                                                                                |  |
| Bug List                                           |                                                    |                                            | Dec 2018)                                    |                                                                                                |  |
| Free man the Analysis Questions (FAQ) and an and a |                                                    |                                            | DS9: Interactive image display and           |                                                                                                |  |

### Where should I begin?

Useful links for those people who have never used CIAO before.

Welcome to CIAO Introduction to the Tools & Applications

Quick Start Guide

Download CIAO 4.11 Installing CIAO 4.11 thread

Introductory Science Threads All CIAO Threads

Analysis Guides

- Sherpa: Modeling and Fitting
- ChIPS: <u>Plotting and Imaging</u> <u>Converting to Matplotlib</u> <u>NEW</u> (13 Dec 2018)

DS9: Interactive image display and analysis

### I need help!

For anyone having trouble using CIAO or analysing Chandra data.

CIAO Software Help Pages

Frequently Asked Questions (FAQ)

Known CIAO Bugs and Tool Caveats

If the above links do not help you, then please contact the <u>CXC Helpdesk</u>. To help us help you, please include, where appropriate: the CIAO version (ciaover -v), operating system, screen output (in a text format where possible), and information on what you were trying to do.

Please, **if at all possible**, send in the actual text input and output rather than a screen shot of the terminal window.

# Take advantage of our experience, everything else is in ....

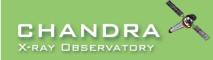

Last modified: 28 January 2019

Home page Welcome

CIAO News

Dow Dov Scr Sys Inst Pla Rel Ver Oth

> Ani Sci Wh Hei Vid

> Ga "W

**Tools & Applications** 

CXC HOME PROPOSER ARCHIVE DATA ANALYSIS INSTRUMENTS & CALIBRATION FOR THE PUBLIC

> Search http://cxc.harvard.edu/ciao/ Google Custom Search Contact the CXC HelpDesk

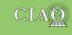

#### CHANDRA INTERACTIVE ANALYSIS OF OBSERVATIONS

from "s'sciavo", "I am your servant" in Venetian dialect<sup>\*</sup>

CIAO is the software package developed by the Chandra X-Ray Center for analysing data from the Chandra X-ray Telescope. It can also be used with data from other Astronomical observatories, whether ground or space based.

#### Sherpa | ChIPS | DS9 | ChaRT | MARX | CALDB || CSC 1.1 | CSC 2 | TGCat

| WNLOAD CIAO                                                                                                    | >                                                  |                                            |                                              |                                                                                                    |
|----------------------------------------------------------------------------------------------------|----------------------------------------------------|--------------------------------------------|----------------------------------------------|----------------------------------------------------------------------------------------------------|
| Download CIAO 4.11                                                                                                    | Download CIAO/CALDB                                | What has changed?                          | Where should I begin?                        | I need help!                                                                                           |
| Download CALDB                                                                                                    | Bounioud Ontoronebb                                | What has onlyinged.                        | Where onour roogin.                          | Thou holp.                                                                                             |
| Scripts & Modules Package                                                                                                    |                                                    | Has there been a new release of CIAO, the  | Useful links for those people who have never | For anyone having trouble using CIAO or                                                                |
| System Requirements                                                                                                    |                                                    | contributed scripts, or the <u>CALDB</u> ? | used CIAO before.                            | analysing Chandra data.                                                                                |
| nstallation Instructions                                                                                                    | Install CIAO 4.11                                  | contributed scripts, of the <u>onebb</u> . |                                              |                                                                                                    |
| Platform Support                                                                                                    | & CALDB 4.8.2                                      | What's New                                 | Welcome to CIAO                              | CIAO Software Help Pages                                                                               |
| Release Notes                                                                                                    |                                                    | "Watch Out" List                           | Introduction to the Tools & Applications     | Frequently Asked Questions (FAQ)                                                                       |
| /ersion History                                                                                                    | Read the CIAO 4.11 release notes for detailed      |                                            | k Start Guide                                | <u>Flequenuy Askeu Quesuons (FAQ)</u>                                                                  |
| Other Analysis Software                                                                                                    | - information on this release, including How CALDB | Version History                            | <u> </u>                                     | Known CIAO Bugs and Tool Caveats                                                                       |
| TA ANALYSIS                                                                                                    | <ul> <li>4.8.2 Affects Your Analysis.</li> </ul>   |                                            | nload CIAO 4.11                              |                                                                                                    |
| Analysis Guides                                                                                                    |                                                    | CIAO Release Notes                         | alling CIAO 4.11 thread                      | If the above links do not help you, then please contact the <u>CXC Helpdesk</u> . To help us help you, |
| Science Threads                                                                                                    | Does CIAO run on my operating system?              | CALDB Release Notes                        | ductory Science Threads                      | please include, where appropriate: the CIAO                                                            |
| Vhy Topics                                                                                                    | What are the requirements for running CIAO?        |                                            | IAO Threads                                  | version (ciaover -v), operating system, screen                                                         |
| leip Pages (AHELP)                                                                                                    |                                                    | Subscribe to the CIAO News RSS feed        |                                              | output (in a text format where possible), and                                                          |
| /ideo Demos and Tutorials                                                                                                    | How do I install Python packages into CIAO? NEW    |                                            | ysis Guides                                  | information on what you were trying to do.                                                             |
| CUMENTATION                                                                                                    | (13 Dec 2018)                                      |                                            |                                              | Please, if at all possible, send in the actual text                                                    |
| Gallery of Examples                                                                                                    | Note: CIAO 4.11 uses Python 3.5. Python 2.7 in     | Subscribe to Chandra/CIAO announcements    | erpa: <u>Modeling and Fitting</u>            | input and output rather than a screen shot of the                                                      |
| Watch Out" List                                                                                                    | the scientific-software ecosystem is coming to an  | announcements                              | IPS: <u>Plotting and Imaging</u>             | terminal window.                                                                                       |
| Help Pages (AHELP)                                                                                                    | end and is no longer supported by CIAO.            |                                            | Converting to Matplotlib NEW (13             |                                                                                                    |
| Bug List                                                                                                    |                                                    |                                            | Dec 2018)                                    |                                                                                                    |
| The survey of the dealer of Output in the Output of Output of Output in the Output of Output in the Output in the Output of Output in the Output in the Outp | —                                                  |                                            | S9: Interactive image display and            |                                                                                                    |

### I need more!

For the expert CIAO user or person who needs more detailed information.

#### Why Topics

<u>Manuals</u>

Understanding the <u>Chandra PSF</u>.

Galleries (Tips & Tricks): <u>CIAO; Sherpa;</u> <u>ChIPS</u>.

The Chandra Instrument Calibration pages.

Using Python with CIAO (13 Dec 2018)

- CSC v2: Chandra Source Catalog 2
- CSC v1: Chandra Source Catalog 1.1
- TGCat: Chandra Gratings Catalog

### Citing CIAO

If you are writing a paper and would like to cite the CIAO software, we recommend the following:

## CIAO: Chandra's data analysis system (ADS, PS)

Fruscione et al. 2006, SPIE Proc. 6270, 62701V, D.R. Silvia & R.E. Doxsey, eds.

\bibitem[Fruscione et al.(2006)]
{2006SPIE.6270E..60F} Fruscione, A., et
al.\ 2006, \procspie, 6270

The specific version of CIAO and CALDB used for the analysis should be mentioned.

Further guidelines are available from the <u>Acknowledgment of Use of Chandra</u> <u>Resources</u>.

# Take advantage of our experience, everything else is in ....

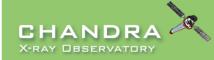

Last modified: 28 January 2019

CXC HOME PROPOSER ARCHIVE DATA ANALYSIS INSTRUMENTS & CALIBRATION FOR THE PUBLIC

> Search http://cxc.harvard.edu/ciao/ Google Custom Search Contact the CXC HelpDesk

|                                                                                                    |                                    | ANDRA INTERACTIVE ANALYSIS OF OBSERVATIONS<br>from "s'sciavo", "I am your servant" in Venetian dialect <sup>±</sup><br>Indra X-Ray Center for analysing data from the <u>Chandra X-ray Telescope</u> . It can also be used with data from other Astronomical observatories,<br>Sherpa   ChIPS   DS9   ChaRT   MARX   CALDB    CSC 1.1   CSC 2   TGCat |                                                                                                    | CIACO<br>her Astronomical observatories, whether ground or                                                                                                    |
|----------------------------------------------------------------------------------------------------|------------------------------------|----------------------------------------------------------------------------------------------------|----------------------------------------------------------------------------------------------------|----------------------------------------------------------------------------------------------------|
| Download CIAO  Download CIAO 4.11 Download CALDB                                                                                                    | Download CIAO/CALDB                | What has changed?                                                                                                    | Where should I begin?                                                                                                    | I need help!                                                                                                    |
| Scripts & Modules Package System Requirements Installation Instructions Platform Support Release Notes Version History Other Analysis Software DATA ANALYSIS Analysis Guides Science Threads Why Topics Help Pages (AHELP) Video Demos and Tutorials DOCUMENTATION Gallery of Examples "Watch Out" List Help Pages (AHELP) Bug List | Install CIAO 4.11<br>& CALDB 4.8.2 | Has there been a new release of CIAO, the contributed scripts, or the <u>CALDB</u> ?<br>What's New<br>"Watch Out" List<br>Version History.<br>CIAO Release Notes<br>CALDB Release Notes<br>Subscribe to the CIAO News RSS feed<br>Subscribe to Chandra/CIAO<br>announcements                                                                          | Useful links for those people who have never<br>used CIAO before.<br>Welcome to CIAO<br>Introduction to the Tools & Applications<br>Quick Start Guide<br>Download CIAO 4.11<br>Installing CIAO 4.11 thread<br>Introductory Science Threads<br>All CIAO Threads<br>Analysis Guides<br>Sherpa: Modeling and Fitting<br>ChIPS: Plotting and Imaging<br>Converting to Matplotlib NEW (13<br>Dec 2018)<br>DS9: Interactive image display and | For anyone having trouble using CIAO or<br>analysing Chandra data.<br>CIAO Software Help Pages<br>Frequently Asked Questions (FAQ).<br>Known CIAO Bugs and Tool Caveats<br>If the above links do not help you, then please<br>contact the <u>CXC Helpdesk</u> . To help us help you,<br>please include, where appropriate: the CIAO<br>version (c1aover - v), operating system, screen<br>output (in a text format where possible), and<br>information on what you were trying to do.<br>Please, if at all possible, send in the actual text<br>input and output rather than a screen shot of the<br>terminal window. |

#### INTRODUCTION

Home page

Welcome

**Tools & Applications** 

**CIAO** News

Updated: 13 December 2018

#### DOWNLOAD CIAO

Download CIAO 4.11

Download CALDB

Scripts & Modules Package

System Requirements

Installation Instructions

Platform Support

**Release Notes** 

**Version History** 

Other Analysis Software

#### DATA ANALYSIS

Analysis Guides

Science Threads

Why Topics

Help Pages (AHELP)

Video Demos and Tutorials

DOCUMENTATION

Gallery of Examples

| ali na mananina kila kila kila di na sina kila kila kila kila kila kila kila kil |
|----------------------------------------------------------------------------------|
| DOCUMENTATION                                                                    |
| Gallery of Examples                                                              |
| "Watch Out" List                                                                 |
| Help Pages (AHELP)                                                               |
| Bug List                                                                         |
| Frequently Asked Questions (FAQ)                                                 |
| Manuals & Memos                                                                  |
| Dictionary                                                                       |
| Publications                                                                     |
| Download the Website                                                             |
| SHERPA (MODELING AND FITTING)                                                    |
| Sherpa website                                                                   |
| Sherpa for Python users                                                          |
| Threads                                                                          |
| Help Files                                                                       |
| CHIPS (PLOTTING PACKAGE)                                                         |
| ChIPS website                                                                    |
| Threads                                                                          |
| Help Files                                                                       |
| SCRIPTING IN CIAO                                                                |
| Introduction UPDATED (13 Dec 2018)                                               |
| Modules                                                                          |
|                                                                                  |

# Take advantage of our experience, everything else is in ....

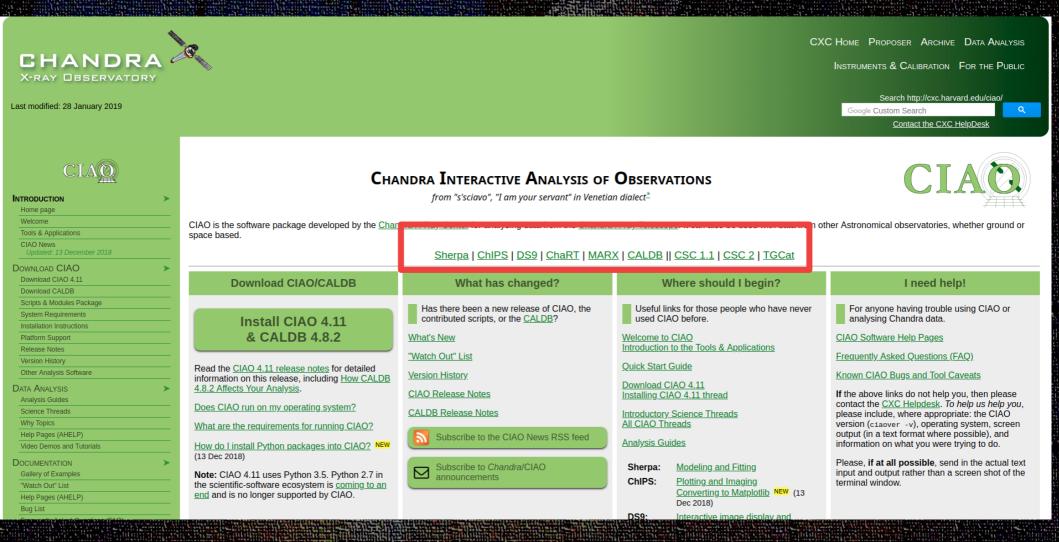

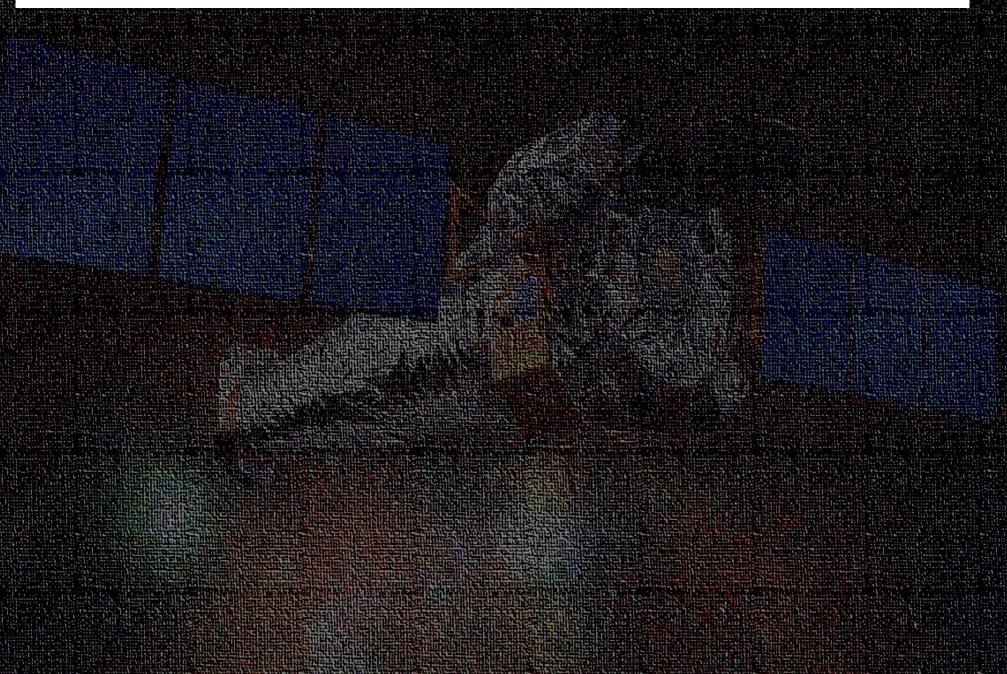

Sherpa is the CIAO modeling and fitting application. It enables the user to construct complex models from simple definitions and fit those models to data, using a variety of statistics and optimization methods (see the <u>Gallery of Examples</u>).

#### 1D PHA data: Simultaneous power-law fit to ACIS-S/HETG source grating spectra

Here we display a simultaneous fit of four source-plus-background ACIS-S/HETG grating spectra, with the source modeled by an absorbed broken powerlaw, and the background modeled by an absorbed power-law.

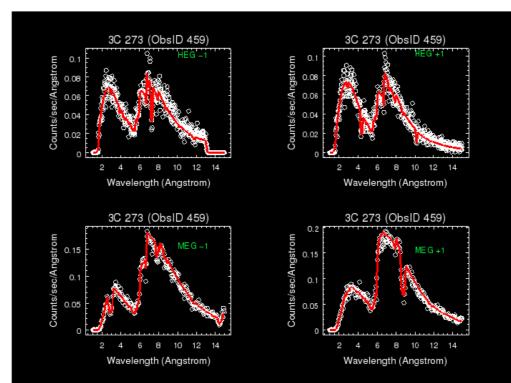

*ChIPS* is the imaging and plotting platform for CIAO. It can be used during data analysis - e.g. to plot a lightcurve - and to create publication-quality figures. A range of examples are included in the <u>ChIPS</u> <u>Gallery</u> and there are a number of <u>Introductory threads</u> to guide beginners.

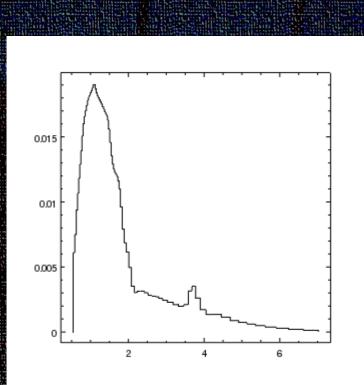

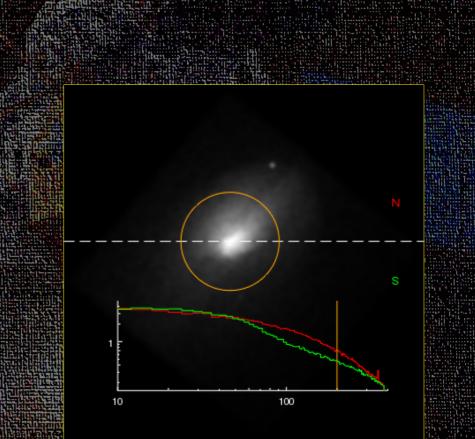

## **Chandra Ray Tracer (ChaRT)**

The Chandra Ray Tracer (ChaRT) simulates the best available point spread function (PSF) for a point source at any off-axis angle and for any energy or spectrum. Technical details are available from the <u>About ChaRT page</u>.

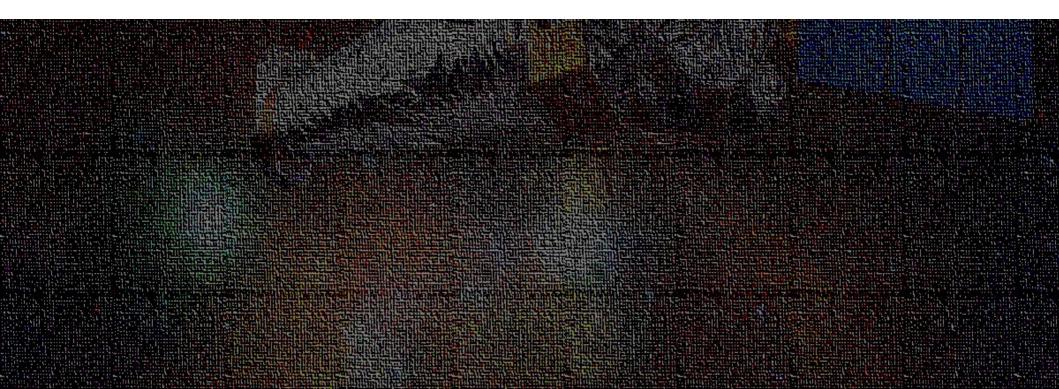

**marx** is a suite of programs created and maintained by the MIT/CXC/HETG group group and is designed to enable the user to simulate the on-orbit performance of the Chandra X-ray Observatory. **marx** provides a detailed ray-trace simulation of how Chandra responds to a variety of astrophysical sources and can generate standard FITS event files and images as output. It contains detailed models for Chandra's High Resolution Mirror Assembly (HRMA), the HETG and LETG gratings, and all the focal plane detectors.

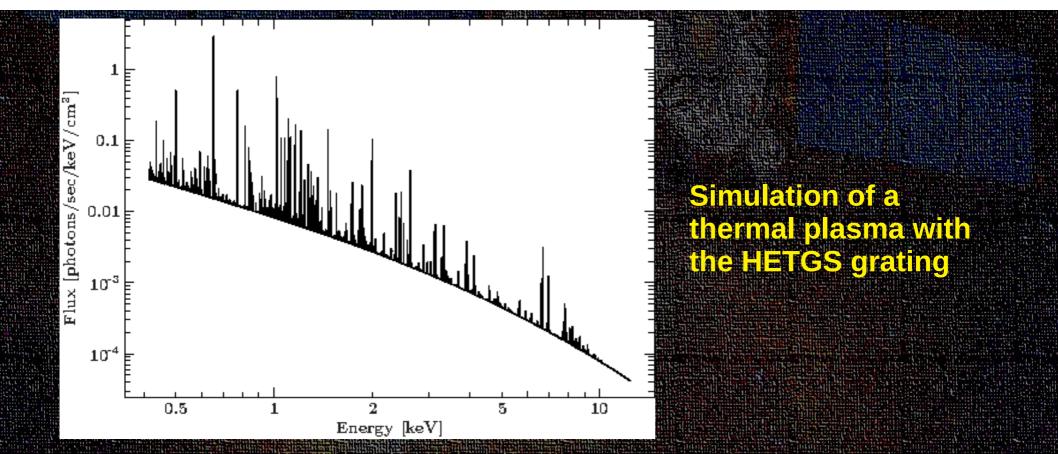

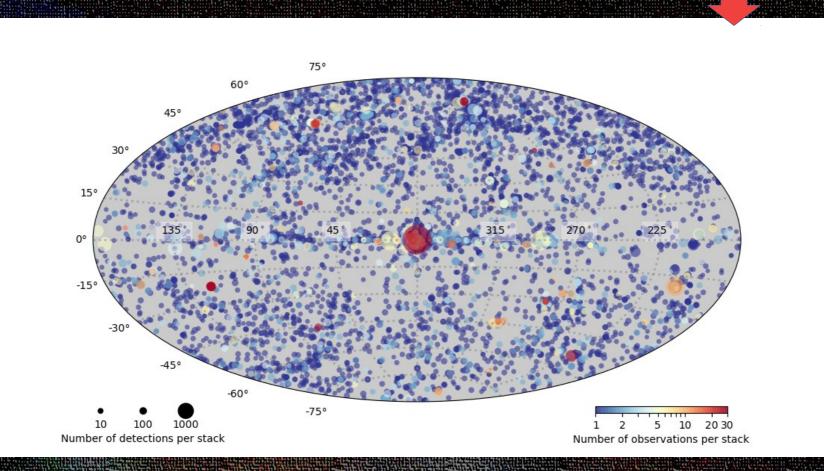

### Chanona Source Catalog Release 2.0

 Title:
 TGCat: The Chandra Transmission Grating Data Catalog and Archive

 Authors:
 Huenemoerder, David P.; Mitschang, Arik; Dewey, Daniel; Nowak, Michael A.; Schulz, Norbert S.; Nichols, Joy S.; Davis, John E.; Houck, John C.; Marshall, Herman L.; Noble, Michael S.; Morgan, Doug; Canizares, Claude R.

Abstract

The Chandra Transmission Grating Data Archive and Catalog (TGCat) provides easy access to analysis-ready products, specifically, high-resolution X-ray count spectra and their corresponding calibrations. The web interface makes it easy to find observations of a particular object, type of object, or type of observation; to quickly assess the quality and potential usefulness of the spectra from pre-computed summary plots; or to customize a view with an interactive plotter, optionally combining spectra over multiple orders or observations. Data and responses can be downloaded as a package or as individual files, and the query results themselves can be retrieved as ASCII or Virtual Observatory tables. Portable reprocessing scripts used to create the archive and which use the Chandra X-ray Center's (CXC's) software and other publicly available software are also available, facilitating standard or customized reprocessing from Level 1 CXC archival data to spectra and responses with minimal user interaction.

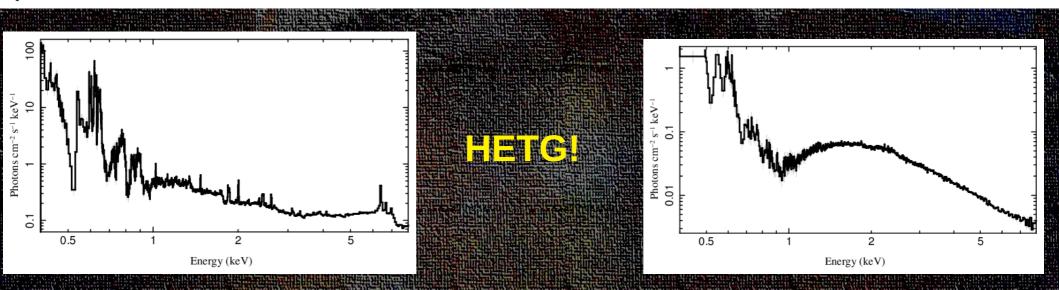

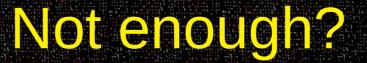

| Applications 👻 💿 Google Chrome 👻                  | Sat 9 Mar, 23:52 | i ( 字 4) 🔒                                                                          |
|---------------------------------------------------|------------------|-------------------------------------------------------------------------------------|
| 🕲 Analysis Guide: Video 🗙 🔪                       |                  | 💭 ඒමෙුං 🖂                                                                           |
| ← → C () cxc.harvard.edu/ciao/guides/youtube.html |                  | ९ 🛧 🕅 ।                                                                             |
| CHANDRA<br>X-RAY OBSERVATORY                      |                  | CXC Home Proposer Archive Data Analysis<br>Instruments & Calibration For the Public |
| Last modified: 11 October 2018                    |                  | Search http://cxc.harvard.edu/ciao/                                                 |
|                                                   |                  | Contact the CXC HelpDesk                                                            |
|                                                   |                  |                                                                                     |

#### Video Demos and Tutorials

#### Analysis Guide Index

It can be difficult to write documentation for graphical programs. There are many subtle details that can get lost or overlooked. The CXC has therefore started to prepare a series of video screencasts providing demos and tutorials of various components of CIAO.

The following videos are linked from here.

- How to load images and event files into ds9
- Customizing the ds9 user interface
- Using multiple frames with ds9
- Setting region properties in ds9
- Tri color images in ds9
  3D binning of event files
- Using masks with ds9
- · An introduction to the ds9 catalog tool
- Basic statistics
- Getting Chandra coordinates within ds9
- Extracting Spectra, Light Curves, and Radial Profiles
- CIAO source detect tools
- Image Processing
- First Light Animation

#### How to load images and event files into ds9

xc.harvard.edu/index.html

I's primary science data product is the event file, which may be unfamiliar to users coming to X-ray astronomy from most other wavelengths

5% 🔻